### News 12/2019 **Nuove funzionalità della piattaforma SICP a partire dal 07.10.2019**

## Modulo Home

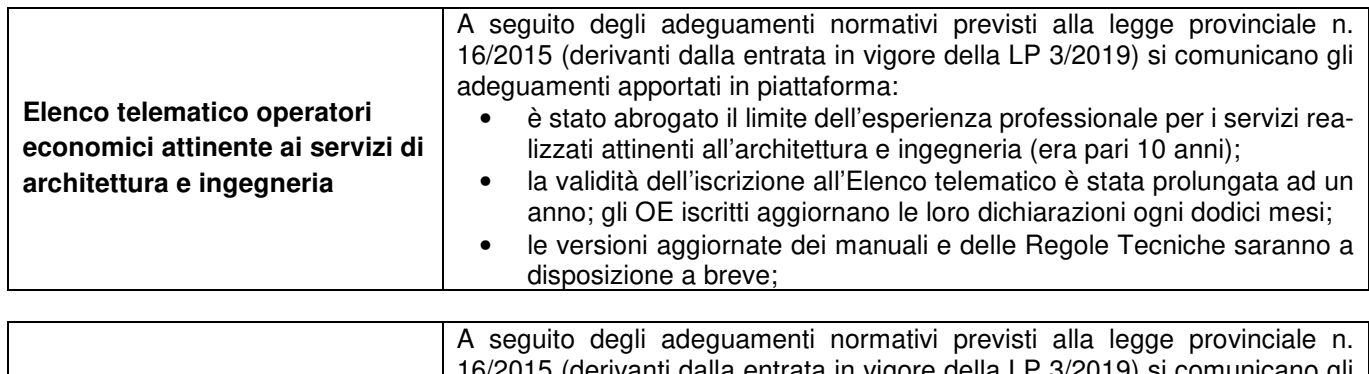

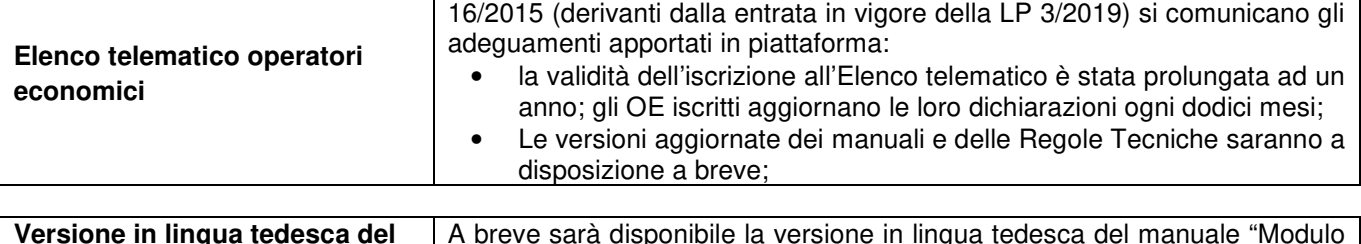

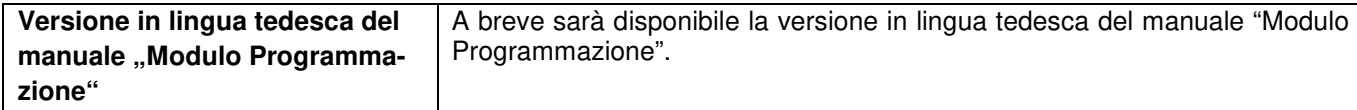

## Modulo e-procurement

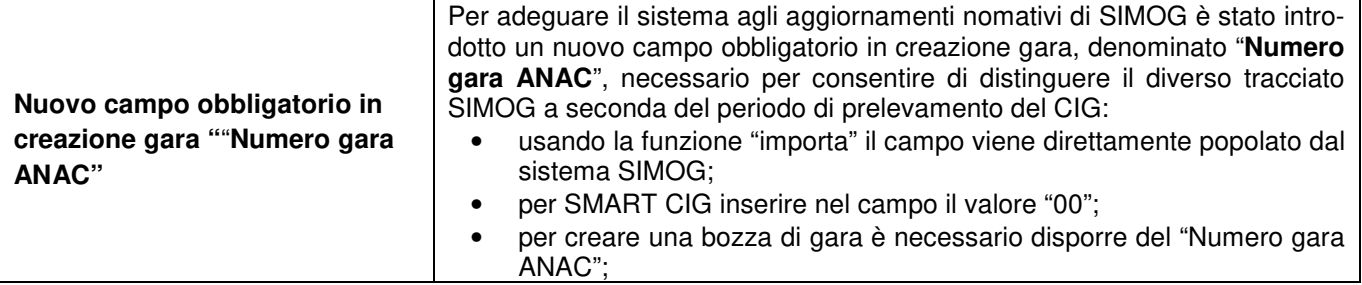

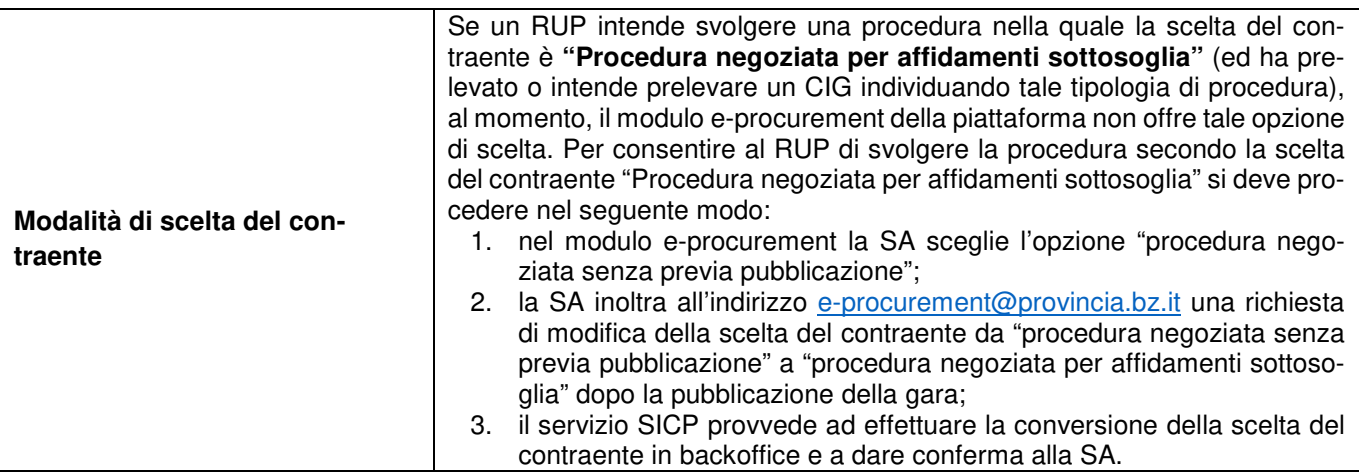

# Modulo MEPAB

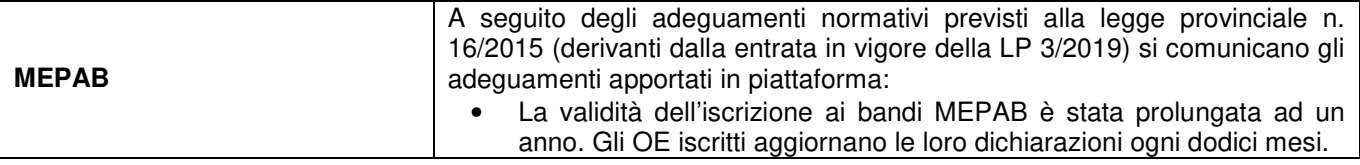

### News 12/2019 **Neue Funktionen des ISOV-Portals ab dem 07.10.2019**

## Modul Home

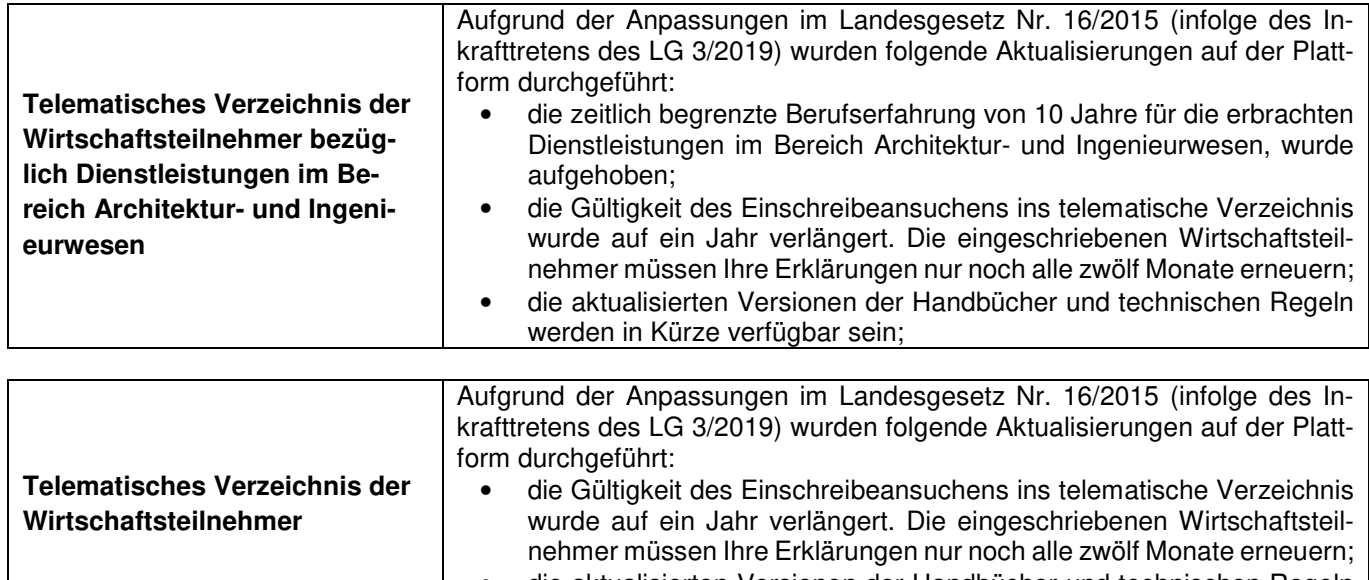

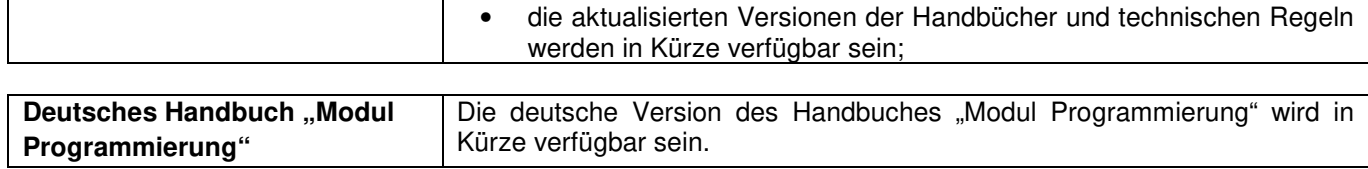

### Modul e-Procurement

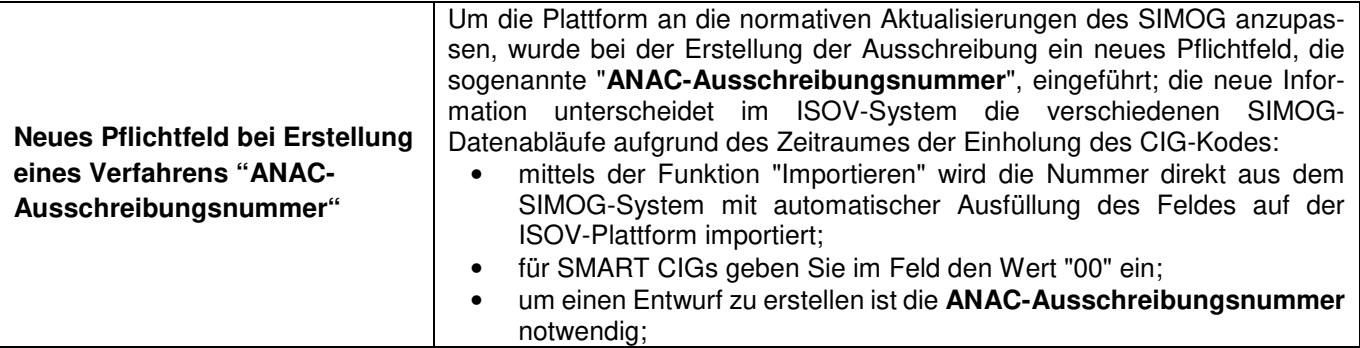

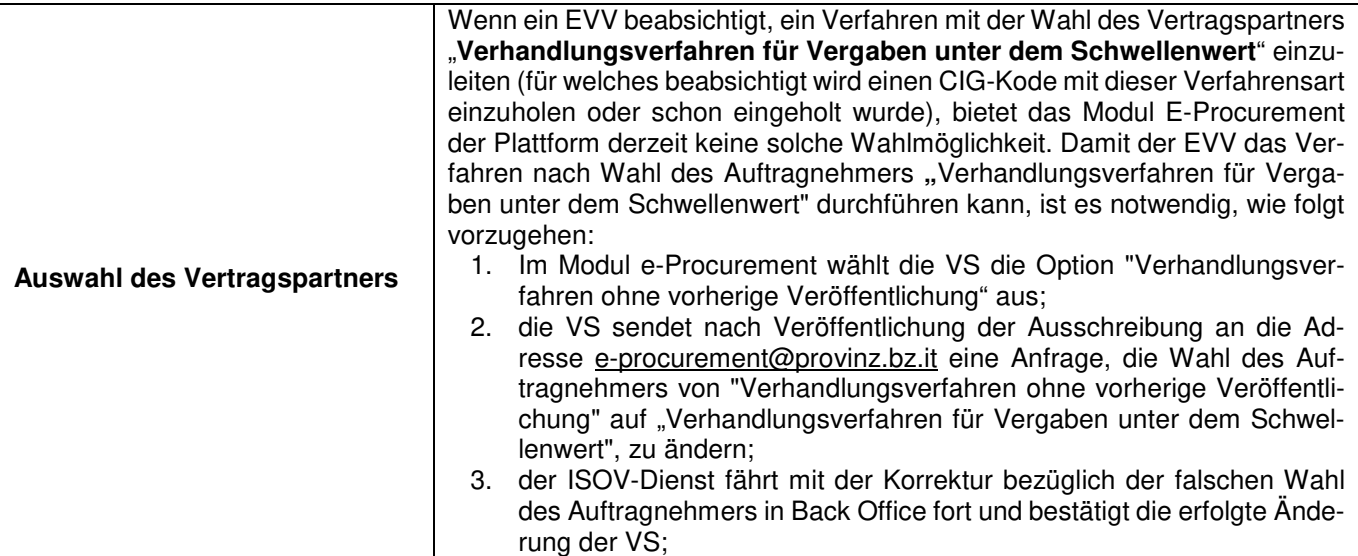

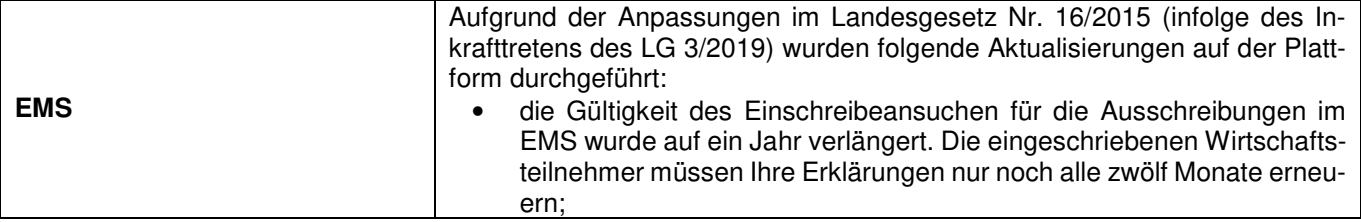